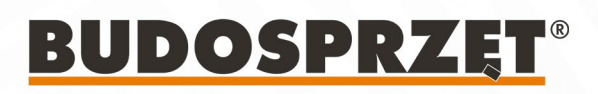

# Podpory pionujące

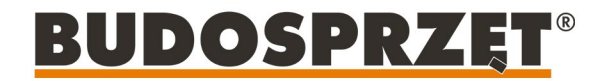

### **PODPORY PIONUJACE BSP G**

Podpory pionujące zostały zaprojektowane do przenoszenia obciążeń rozciągających i ściskających. Przeznaczone do pionowania deskowania ściennego o maksymalnej wysokości 10 metrów. Za pomocą specjalnych głowic montażowych do elementów prefabrykowanych można pionować różnego typu elementy prefabrykowane. Przemyślana konstrukcja podpory i głowic umożliwia stosunkowo szybki montaż. Wszystkie elementy są ocynkowane ogniowo, co wydłuża żywotność i zwiększa odporność na warunki atmosfervczne.

#### Montaż podpór:

- · mocowanie stopy za pomocą śruby Multi-Monti (średnice otworu podstawy 14 oraz 20 mm);
- · podłoże musi być stabilne oraz płaskie;
- · idealny kat montażu to 60 stopni.

#### A UWAGA-

Przy doborze ilości podpór należy uwzględnić obciążenia stałe oraz zmienne, obciążenie wiatrem, zależne od aktualnych warunków atmosferycznych. Osobą odpowiedzialną za wytyczne montażu na budowie jest osoba uprawniona do kierowania pracami budowlanymi.

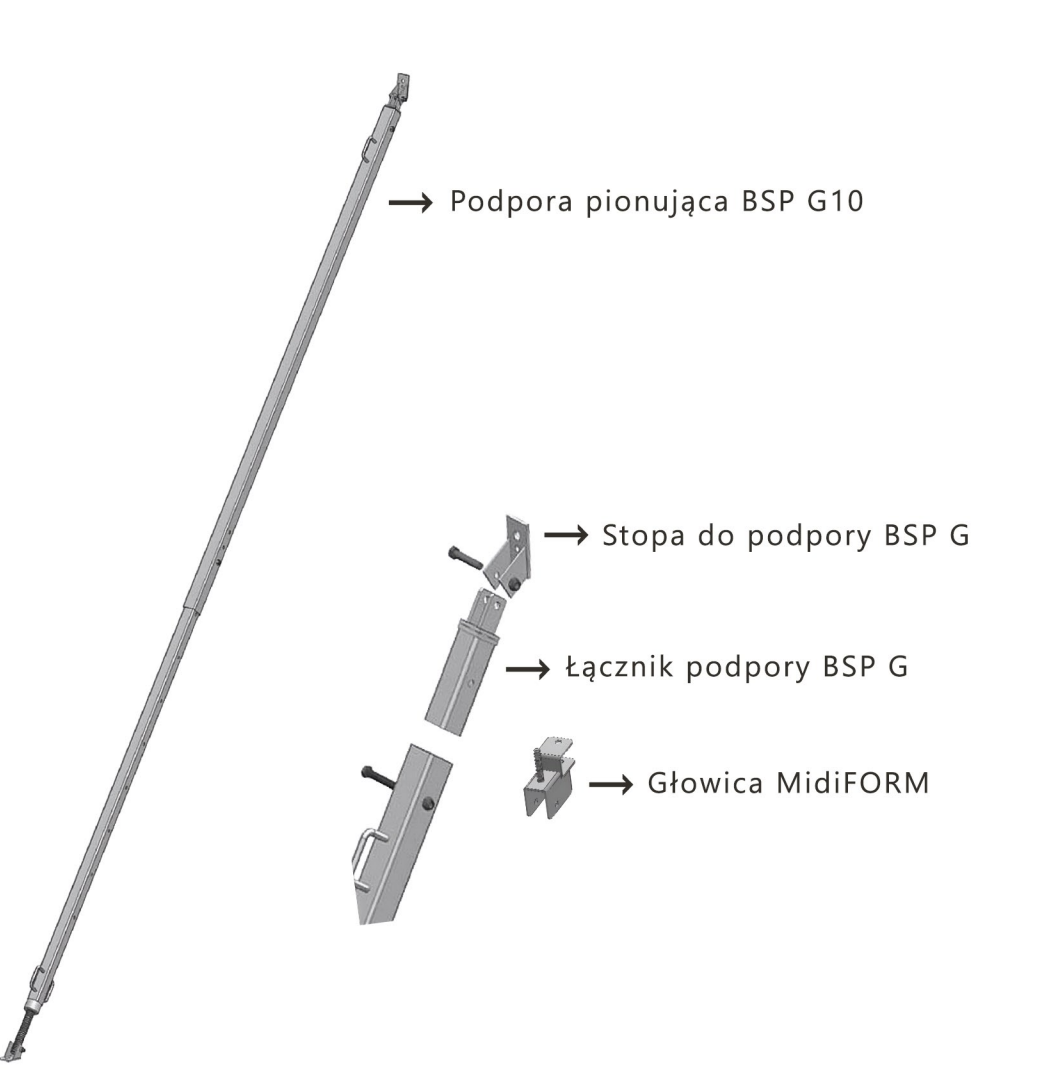

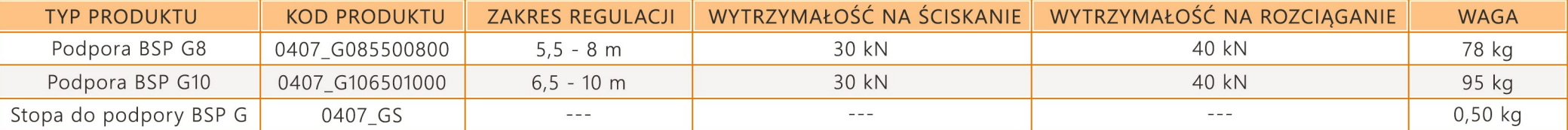

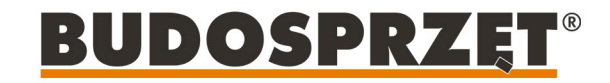

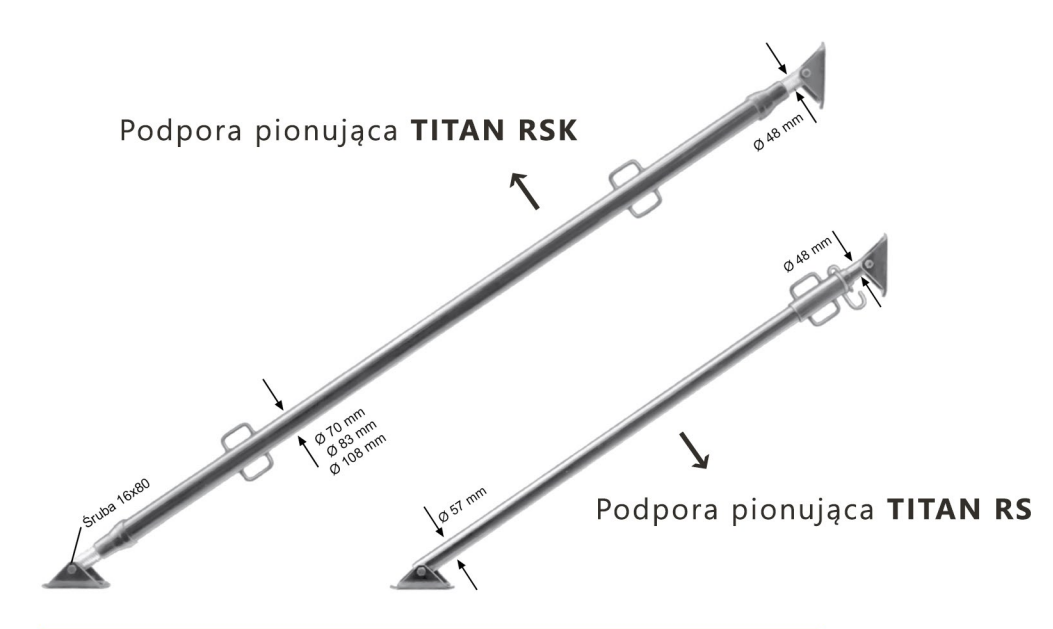

#### Zalety podpór TITAN RS i TITAN RSK

- · regulacja z dokładnością do milimetra,
- · uchwyt podpory zawsze na poręcznej wysokości,
- · przenoszenie dużych obciążeń,
- · poręczne na budowie: dwie osoby swobodnie przeniosą w dowolne miejsce nawet największą z podpór,
- · pozwalają szybko wypionować i zabezpieczyć deskowania ścian i słupów.

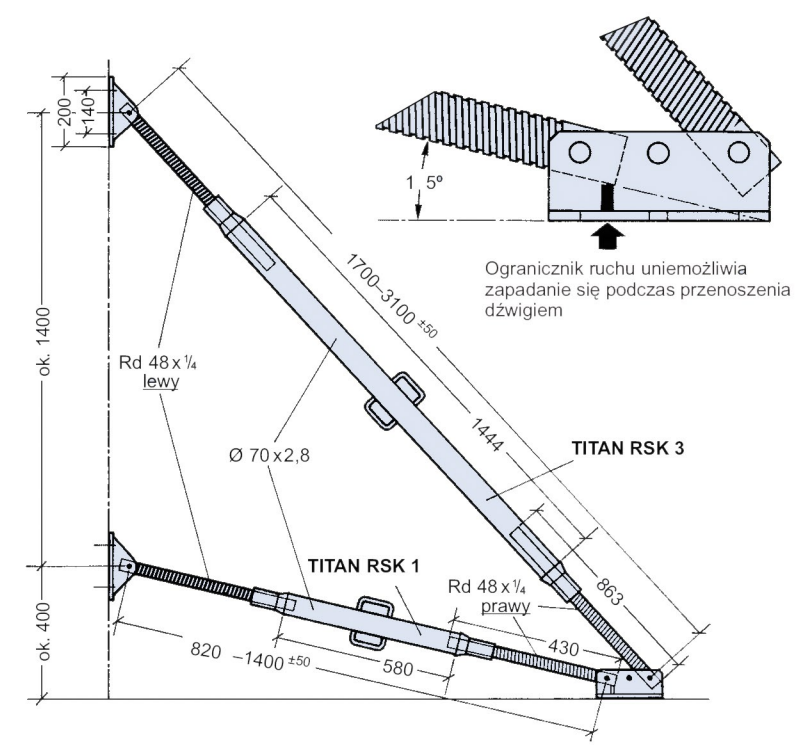

Ruchome miejsca połączeń pozwalają na łatwy montaż.

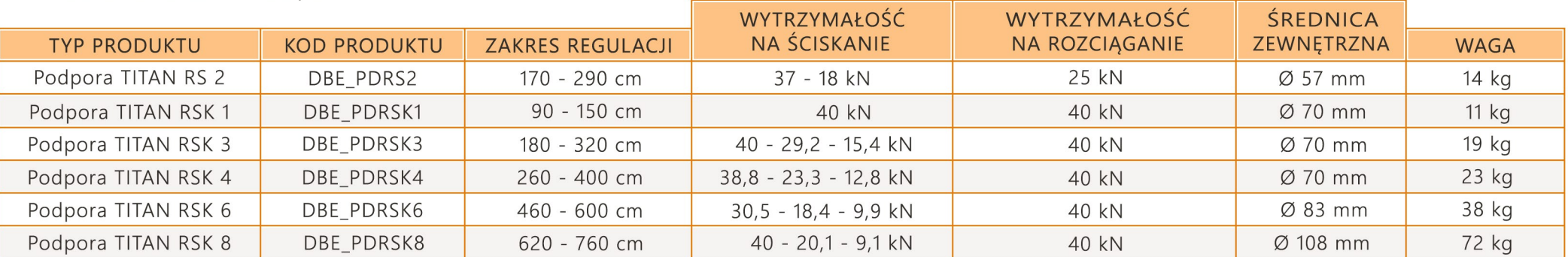

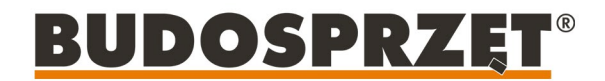

#### ZASADY UŻYTKOWANIA

- 1. Długość podpory musi być dobrana stosownie do wysokości wypieranego elementu.
- 2. Każdy element musi być wyparty w conajmniej dwóch punktach.
- 3. W jednym punkcie podparcia podpora powinna być ustawiona pod kątem 45°.
- 4. W przypadku stosowania kilku podpór (na jednym elemencie) ustawionym równolegle, należy dobrać ich położenie pod względem kierunku gwintu, celem usprawnienia obsługi.

Oznaczenia na podporach: gwint lewy - czarny gwint gwint prawy - srebrny gwint

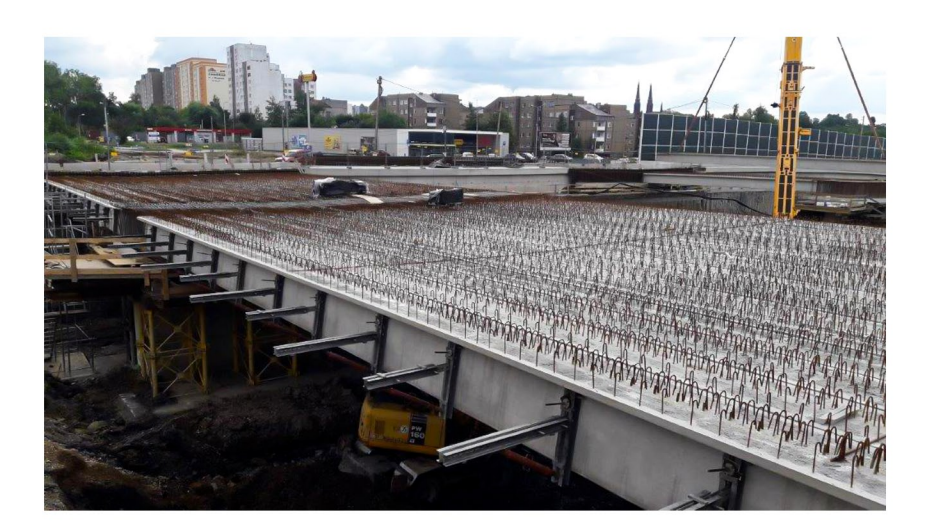

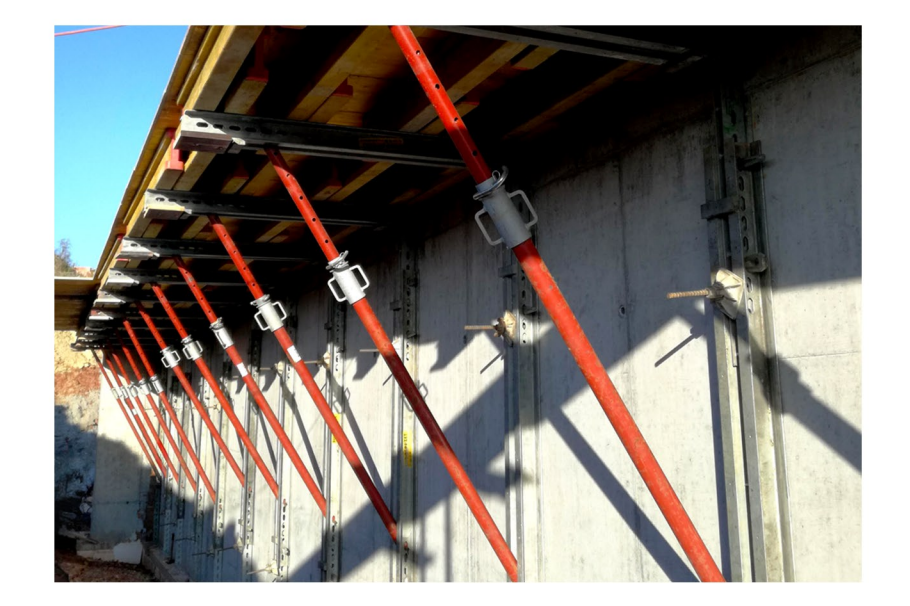

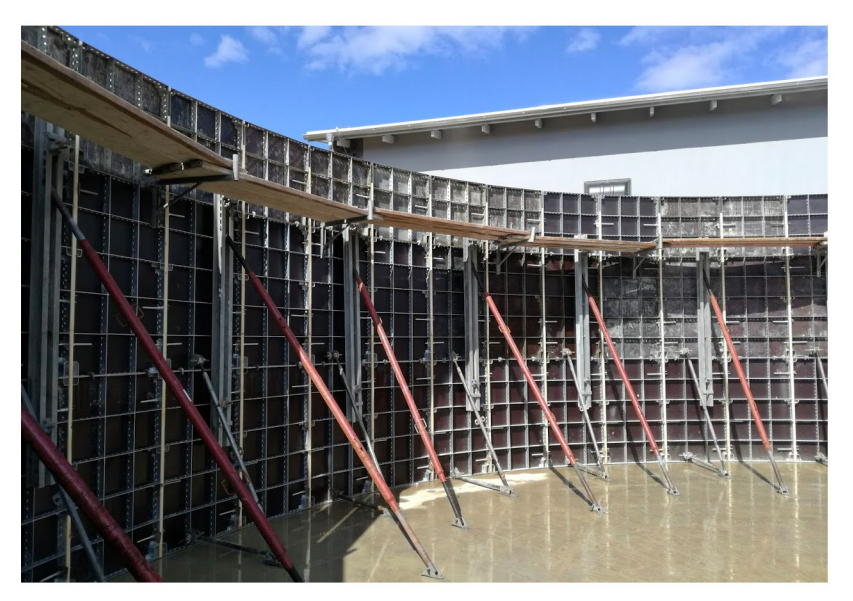

# **BUDOSPRZĘT®**

#### SKUTECZNE MOCOWANIE PODPÓR TITAN RS I RSK

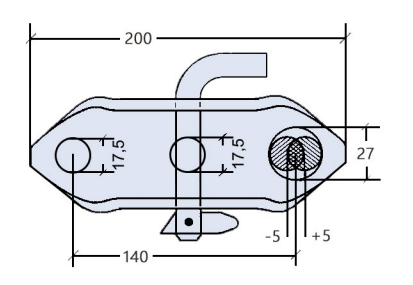

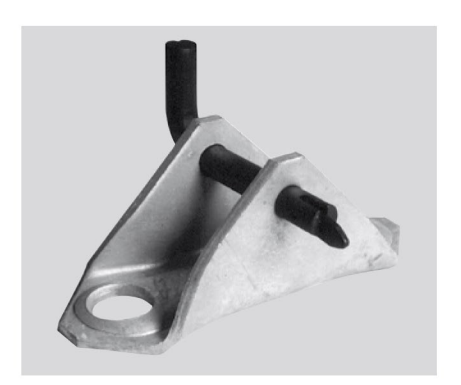

Głowica / stopa Titan z dwoma punktami mocowań na śruby M16. Otwór Ø 27 mm daje możliwość swobodnego przesuwania śruby w zakresie +/- 5 mm.

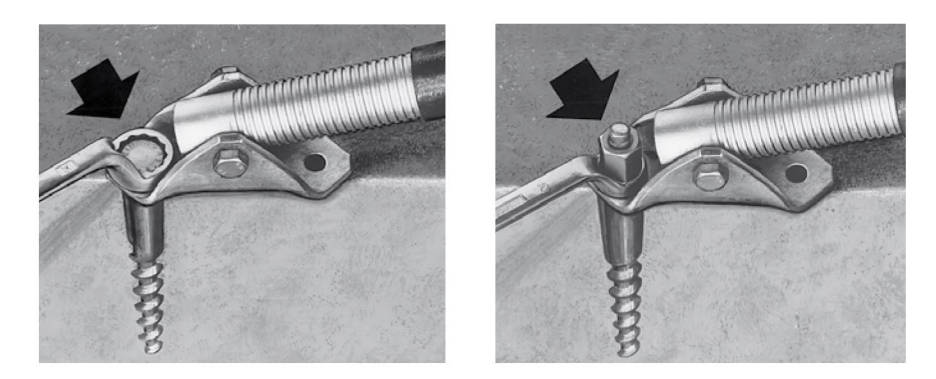

Montaż do podłoża. Najlepiej z zastosowaniem odzyskiwalnych kotew śrubowych do betonu Titan M24/D15 x 160 lub innych o zbliżonych parametrach.

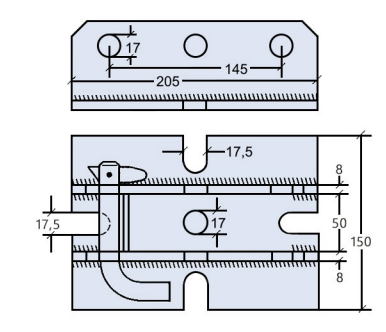

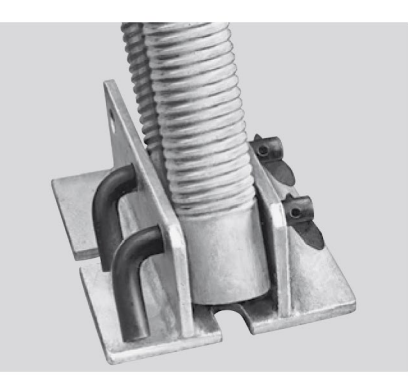

Podwójne złącze końcowe. Dla dwóch podpór z możliwością pełnej regulacji ustawienia.

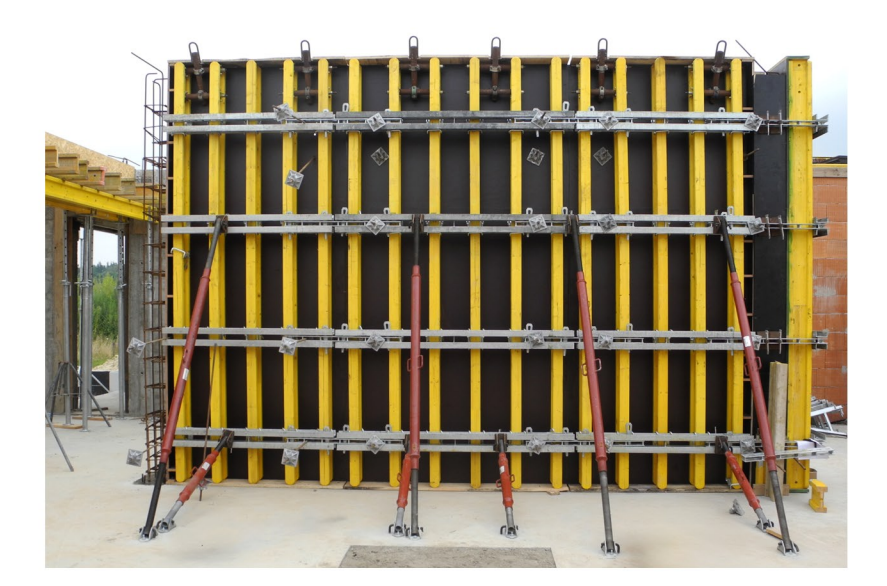

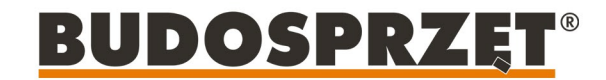

#### SKUTECZNE MOCOWANIE PODPÓR TITAN RS I RSK

Mocowanie do belki stalowej lub systemów szalunkowych za pomocą głowicy oraz klinu do podpór.

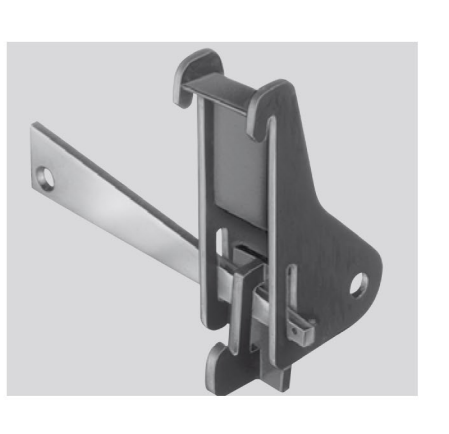

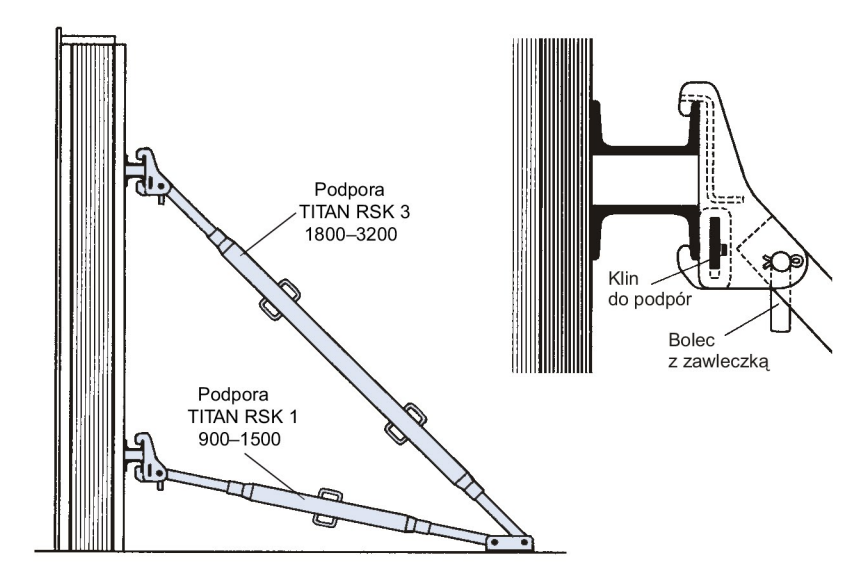

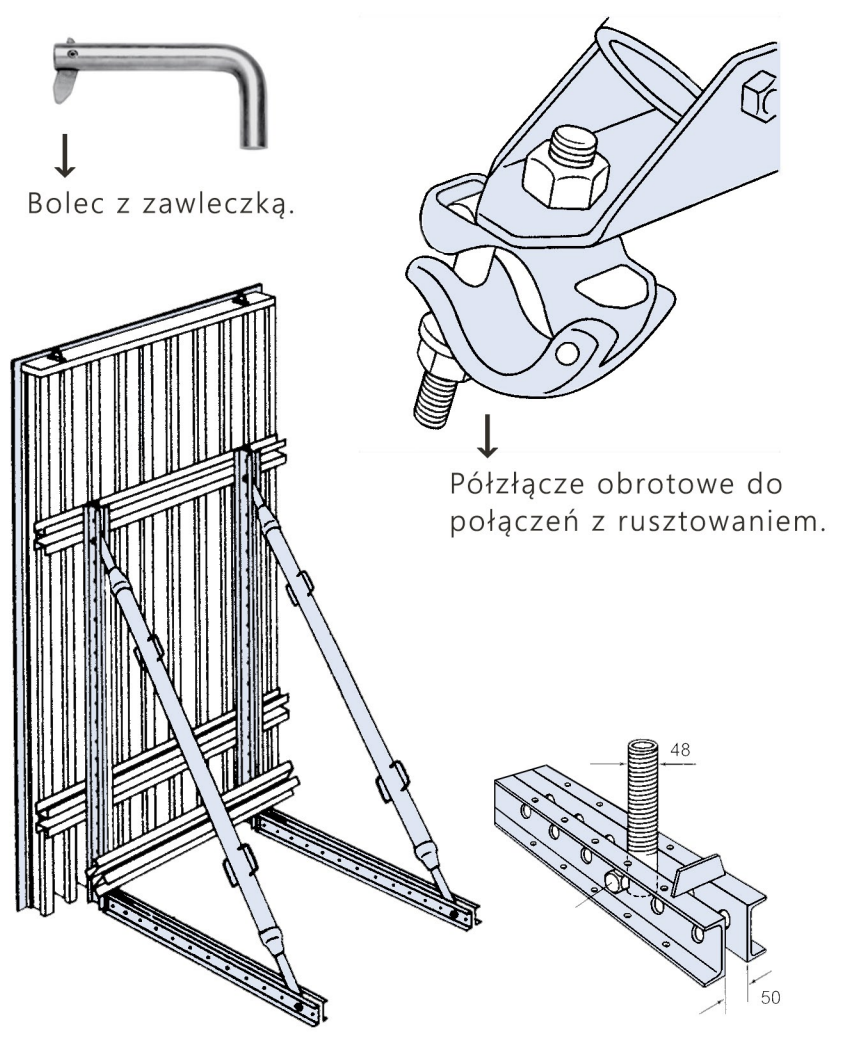

Sposób montażu w belce stalowej.

# **BUDOSPRZĘT®**

www.budosprzet.pl

**BUDOSPRZĘT Sp. z o.o.** ul. Siemianowicka 105c 41-902 Bytom | woj. śląskie

32 388 99 40 | deskowania@budosprzet.pl